#### Министерство сельского хозяйства Российской Федерации

Федеральное государственное бюджетное образовательное учреждение высшего образования

#### «ВОРОНЕЖСКИЙ ГОСУДАРСТВЕННЫЙ АГРАРНЫЙ УНИВЕРСИТЕТ ИМЕНИ ИМПЕРАТОРА ПЕТРА I»

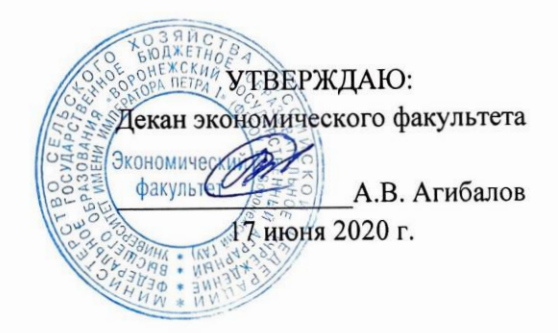

#### **РАБОЧАЯ ПРОГРАММА**  по дисциплины **Б1.В.ДВ.14.01 Системы электронного документооборота**

для направления 38.03.02 Менеджмент прикладного бакалавриата Профиль «Производственный менеджмент в АПК»

Квалификация выпускника бакалавр

Факультет экономический

Кафедра Информационного обеспечения и моделирования агроэкономических систем

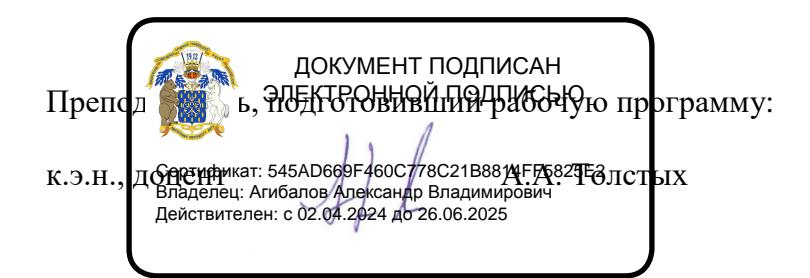

Рабочая программа составлена в соответствии с Федеральным государственным образовательным стандартом высшего образования по направлению 38.03.02 Менеджмент, утвержденный приказом № 7 от 12 января 2016 г.

Рабочая программа утверждена на заседании кафедры Информационного обеспечения и моделирования агроэкономических систем (протокол № 7 от 10.06.2020 г.).

Заведующий кафедрой, д.э.н., проф.: А.В. Улезько

Рабочая программа рекомендована к использованию в учебном процессе методической комиссией экономического факультета (протокол № 11 от 16.06.2020 г.)

Председатель методической комиссии — П.А. Запорожцева

**Рецензент:** Генеральный директор ООО «Девицкий Колос» Семилукского района Воронежской области Зубков В.В.

# СОДЕРЖАНИЕ

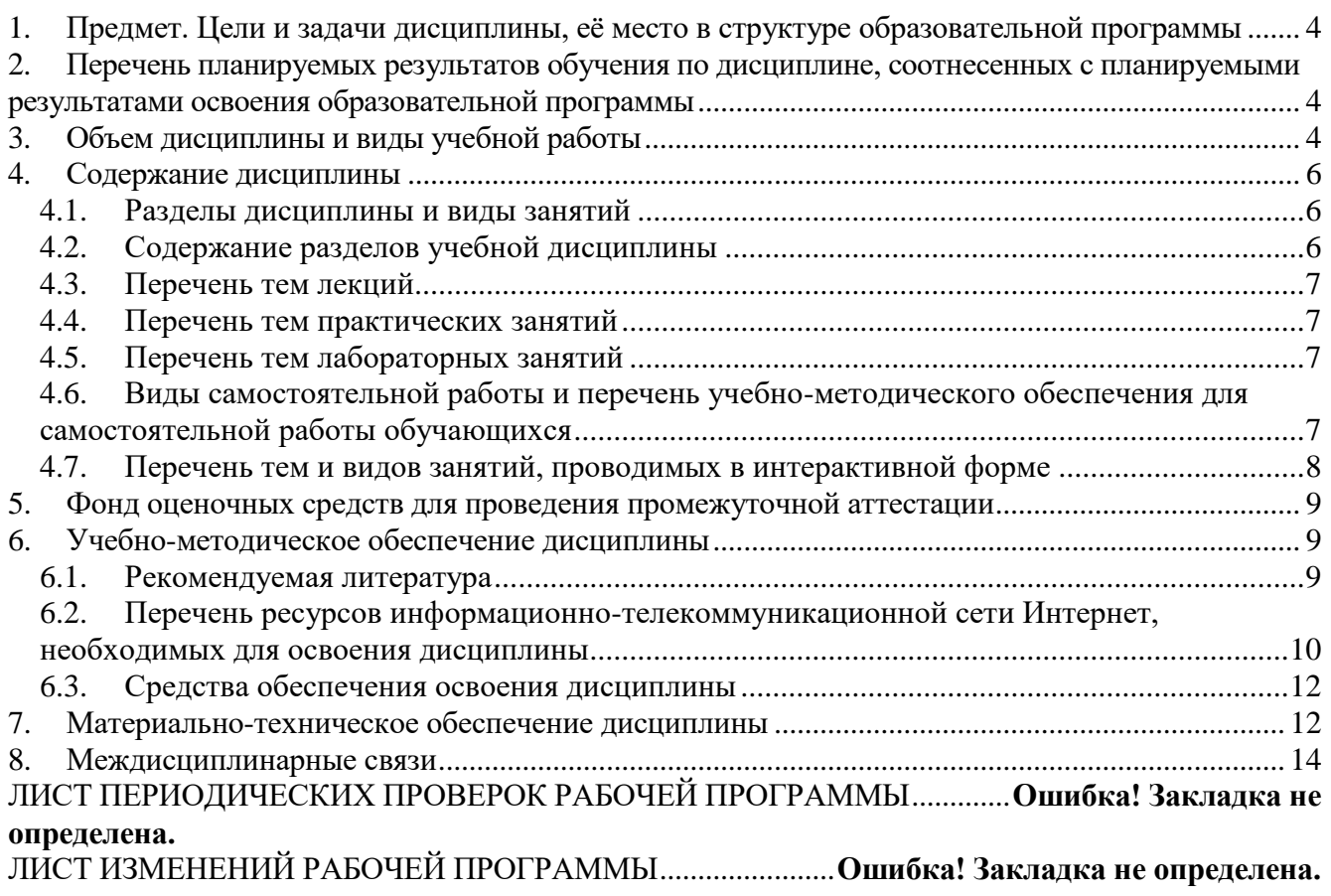

# <span id="page-3-0"></span>**1. Предмет. Цели и задачи дисциплины, её место в структуре образовательной программы**

**Цель** изучения дисциплины **-** ознакомить обучающихся с принципами электронного документооборота, основами организации делопроизводства с применением современных информационно-коммуникационных технологий, обучить принципам выбора программных средств для обработки экономической информации и приемам практического использования систем электронного документооборота в профессиональной деятельности.

#### **Задачи** изучения дисциплины

знакомство с современными концепциями управления документами на предприятиях;

формирование представления о стандартных бизнес - процессах управления документами на предприятиях;

раскрытие тенденций развития электронного документооборота, его правовой и технологической основы, рассмотрение функций и видов систем электронного документооборота;

формирование умений проводить обследование организаций, выявлять информационные потребности пользователей, формировать требования к информационной системе электронного документооборота;

формирование представления о реинжиниринге прикладных и информационных процессов, связанных с внедрением системы электронного документооборота.

**Предмет** дисциплины теоретические аспекты, аппаратные и программные средства реализа-

ции информационных систем в части использования систем электронного документооборота.

**Место дисциплины** в структуре образовательной программы. Дисциплина является дисциплиной по выбору из вариативной части. Дисциплина связана с изучением курса «Основы электронного бизнеса и электронной коммерции».

## <span id="page-3-1"></span>**2. Перечень планируемых результатов обучения по дисциплине, соотнесенных с планируемыми результатами освоения образовательной программы**

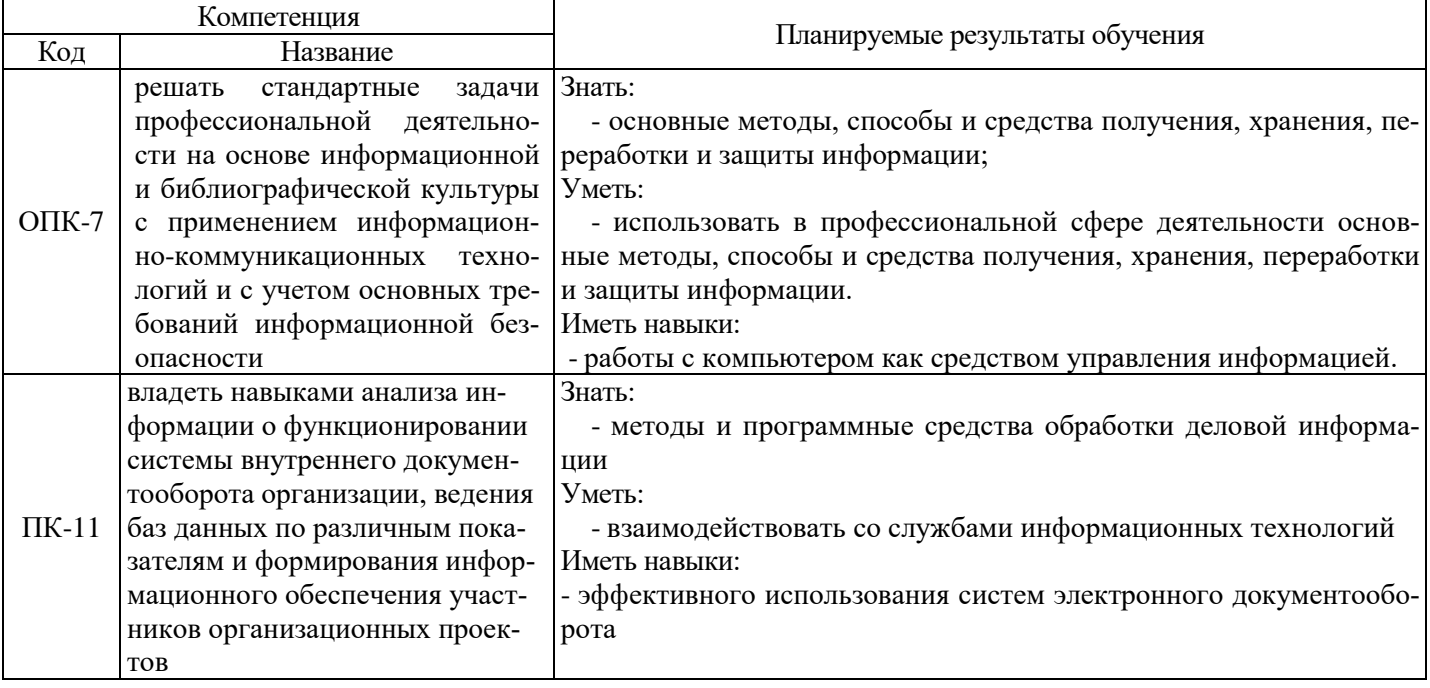

## <span id="page-3-2"></span>**3. Объем дисциплины и виды учебной работы**

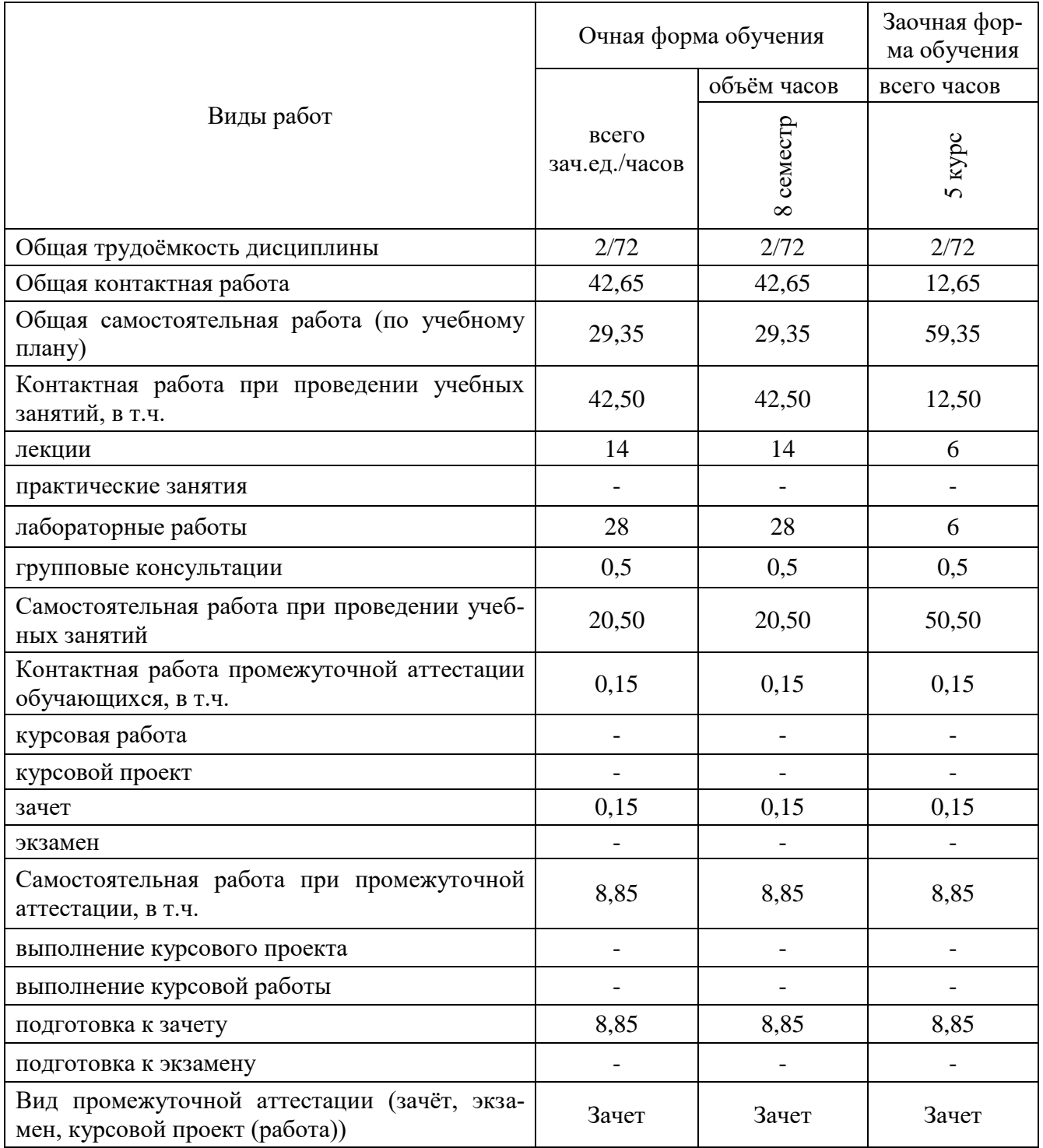

#### **4. Содержание дисциплины**

#### **4.1. Разделы дисциплины и виды занятий**

<span id="page-5-1"></span><span id="page-5-0"></span>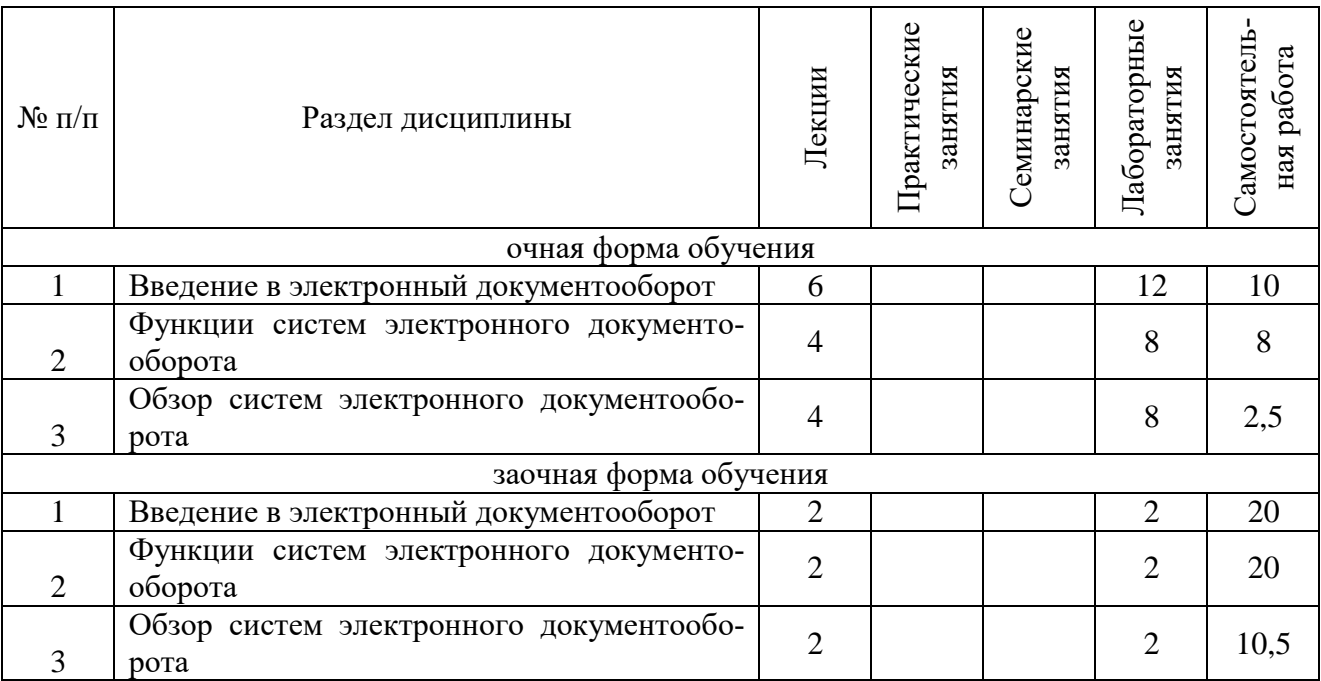

#### **4.2. Содержание разделов учебной дисциплины**

#### <span id="page-5-2"></span>**1. Введение в электронный документооборот**

- 1.1. Сущность и формы электронного документооборота.
- 1.2. Защита информации и правовые основы электронного документооборота.

#### **2. Функции систем электронного документооборота**

- 2.1. Функции систем: регистрация документов.
- 2.2. Управление электронными документами.

2.3. Создание и хранение различных неструктурированных документов (офисные приложения, графические и медиаматериалы, чертежи и пр.), версии и ЭЦП, поддержка жизненного цикла документов, назначение прав доступа, ведение истории работы, полнотекстовый и атрибутивный поиск. создание электронных документов, ведение системы справочников.

2.4. Управление деловыми процессами.

2.5. Поддержка процессов согласования и обработки документов, выдача заданий и контроль их исполнения, обеспечение взаимодействия между сотрудниками в ходе бизнеспроцессов, поддержка свободных и жестких маршрутов (workflow).

#### **3. Обзор систем электронного документооборота**

- 3.1. СЭД «Ефрат».
- 3.2. СЭД «1С:Документооборот».
- 3.3 СЭД «Дело».
- 3.4. СЭД «DIRECTUM».
- 3.5. СЭД «Lotus Notes».
- 3.6. СЭД «Босс: Референт»

#### <span id="page-6-0"></span>**4.3. Перечень тем лекций**

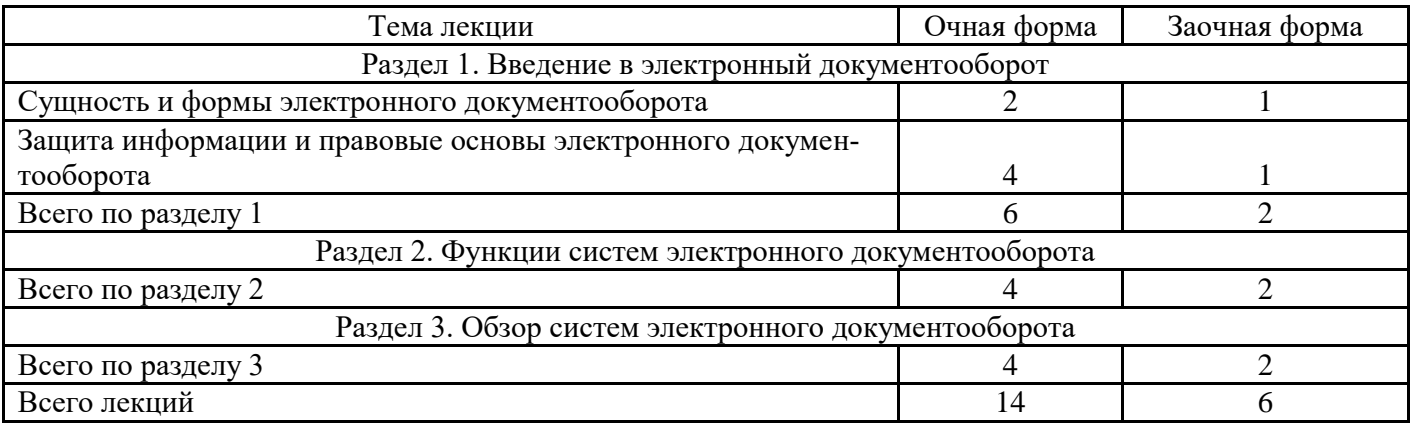

#### <span id="page-6-1"></span>**4.4. Перечень тем практических занятий**

(учебным планом не предусмотрены)

#### <span id="page-6-2"></span>**4.5. Перечень тем лабораторных занятий**

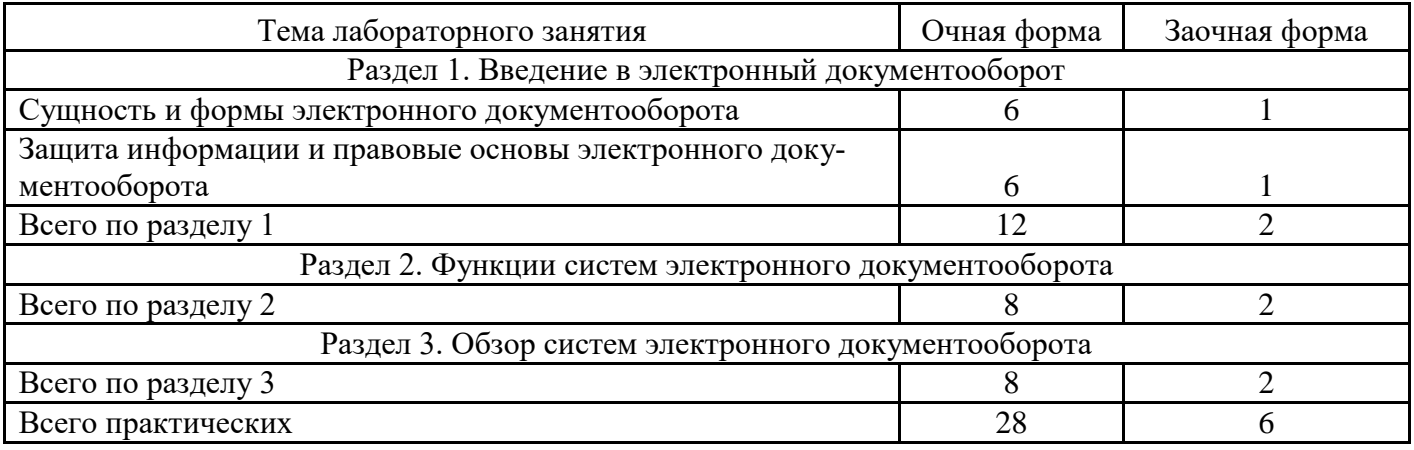

### <span id="page-6-3"></span>**4.6. Виды самостоятельной работы и перечень учебно-методического обеспечения для самостоятельной работы обучающихся**

Самостоятельная работа при изучении дисциплины складывается из самостоятельной работы на аудиторных занятиях и внеаудиторной самостоятельной работы.

#### **4.6.1. Подготовка к аудиторным занятиям**

Основными видами самостоятельной работы при изучении дисциплины являются:

 подготовка к практическим занятиям через проработку лекционного материала по соответствующей теме;

 изучение тем, не вошедших в лекционный материал, но обязательных согласно рабочей программе дисциплины;

 систематизация знаний путем проработки пройденных лекционных материалов по конспекту лекций и учебному и пособию на основании перечня вопросов, выносимых на зачет; тестовых вопросов по материалам лекционного курса и базовых вопросов по результатам освоения тем, вынесенных на практические занятия, приведенных в практикуме по информационному обеспечению принятия управленческих решений;

- подготовка к текущему и итоговому контролю;
- самостоятельное решение поставленных задач по заранее освоенным алгоритмам.

### **4.6.2. Перечень тем курсовых работ (проектов)**

Курсовые работы (проекты) учебным планом не предусмотрены.

## **4.6.3. Перечень тем рефератов, расчетно-графических и контрольных работ**

Рефераты, графические и контрольных работ учебным планом не предусмотрены.

# **4.6.4. Перечень тем и учебно-методического обеспечения для самостоятельной работы обучающихся**

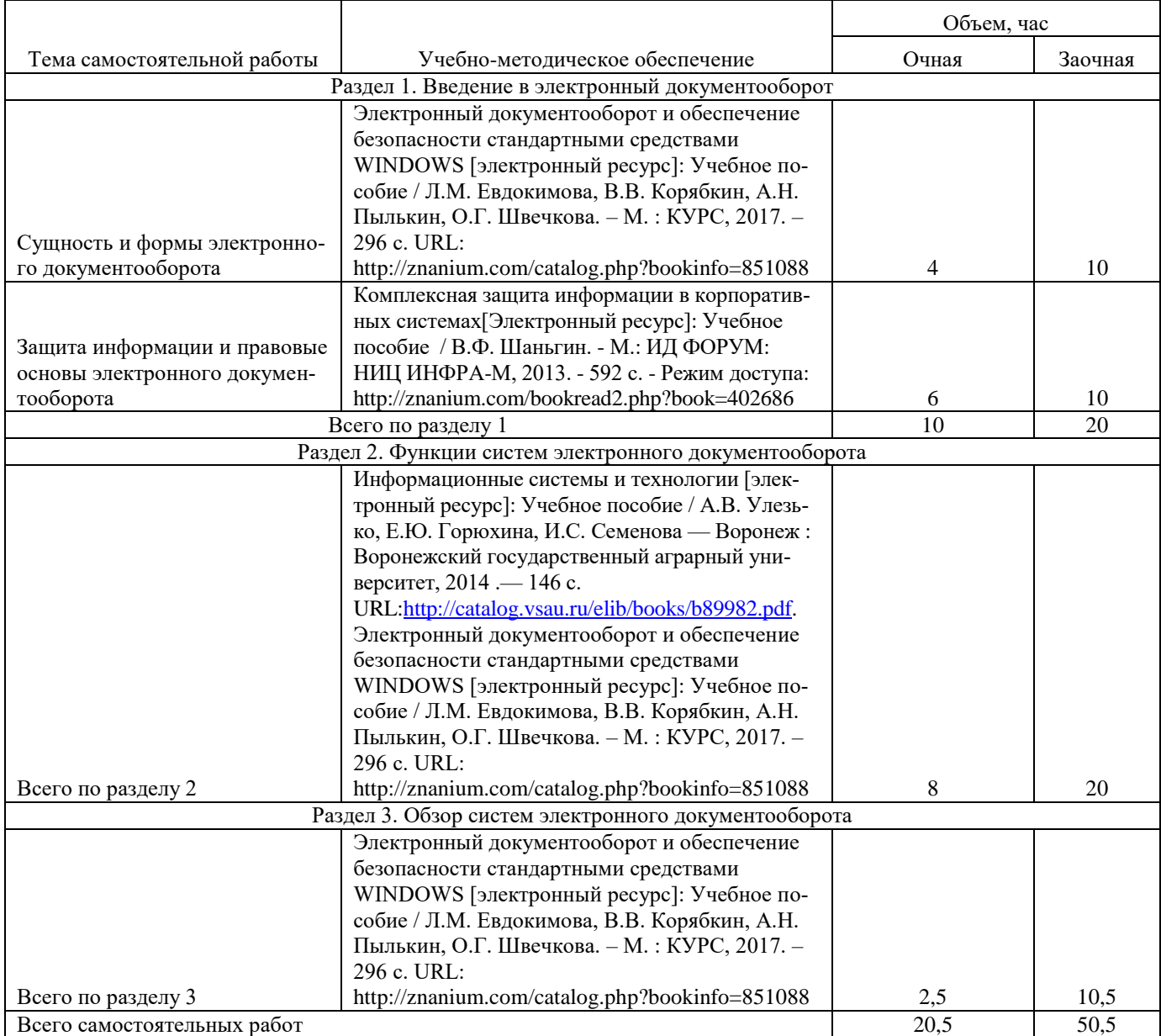

#### **4.6.5. Другие виды самостоятельной работы**

Не предусмотрены.

#### <span id="page-7-0"></span>**4.7. Перечень тем и видов занятий, проводимых в интерактивной форме**

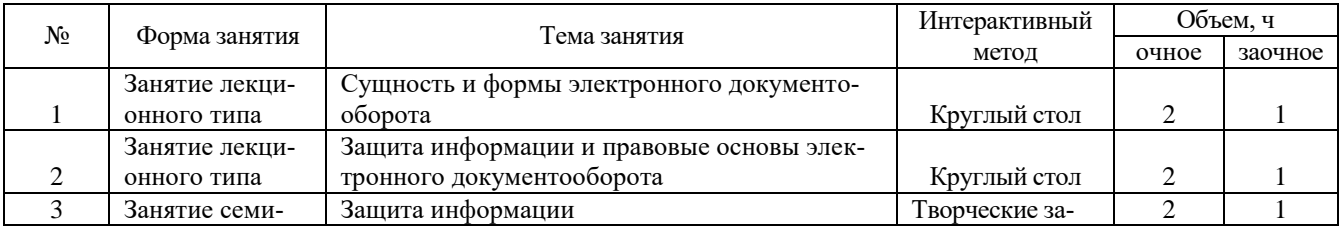

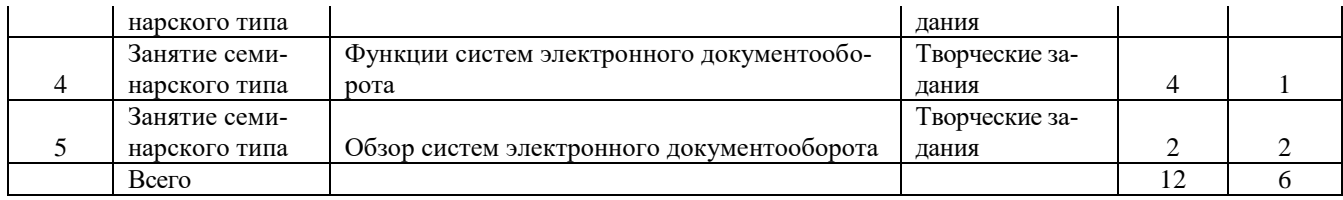

### **5. Фонд оценочных средств для проведения промежуточной аттестации**

<span id="page-8-0"></span>Полное описание фонда оценочных средств для промежуточной аттестации обучающихся с перечнем компетенций, описанием показателей и критериев оценивания компетенций, шкал оценивания, типовые контрольные задания и методические материалы представлены в виде отдельного документа (Фонд оценочных средств).

### **6. Учебно-методическое обеспечение дисциплины**

<span id="page-8-2"></span><span id="page-8-1"></span>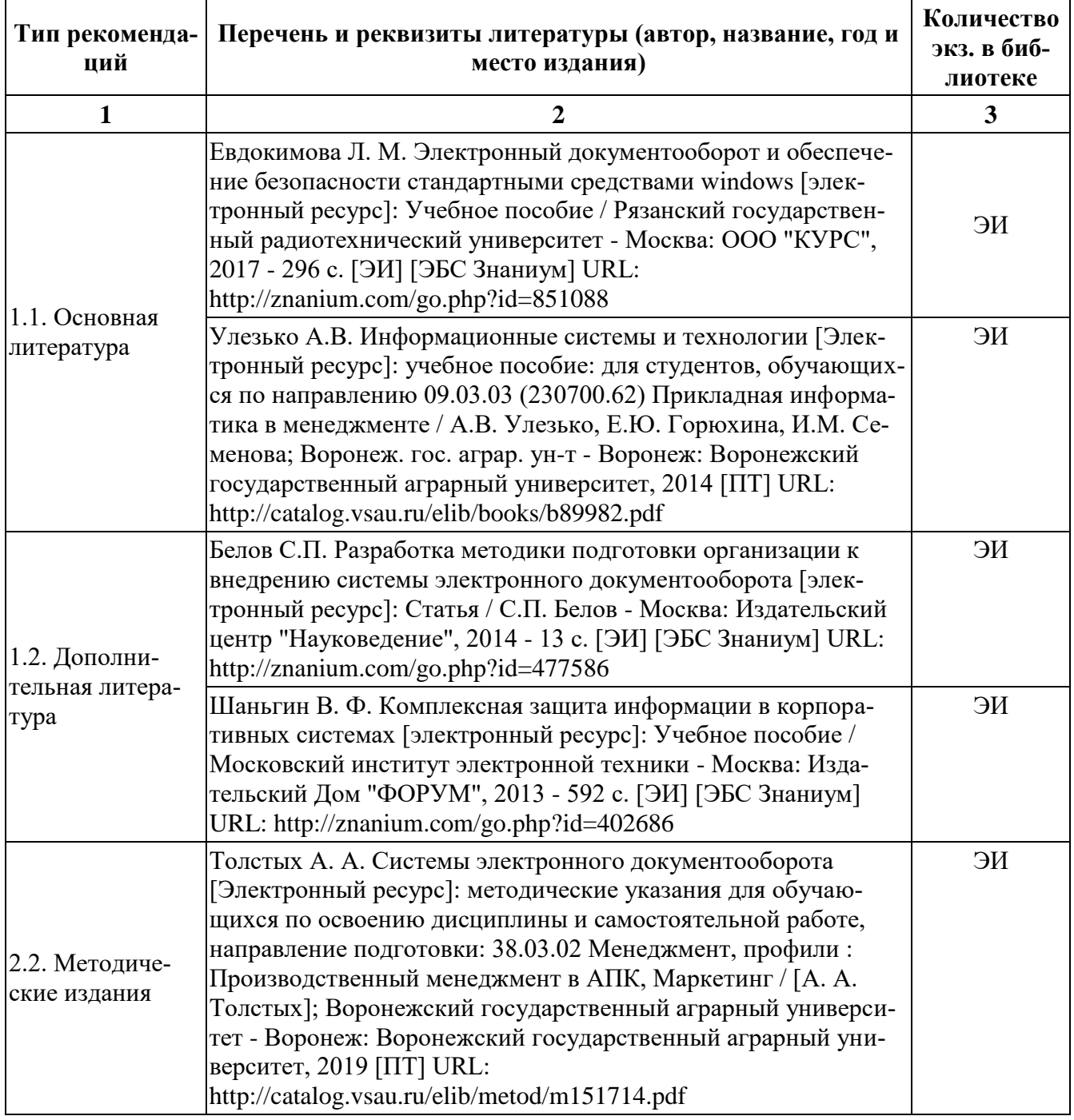

# **6.1. Рекомендуемая литература**

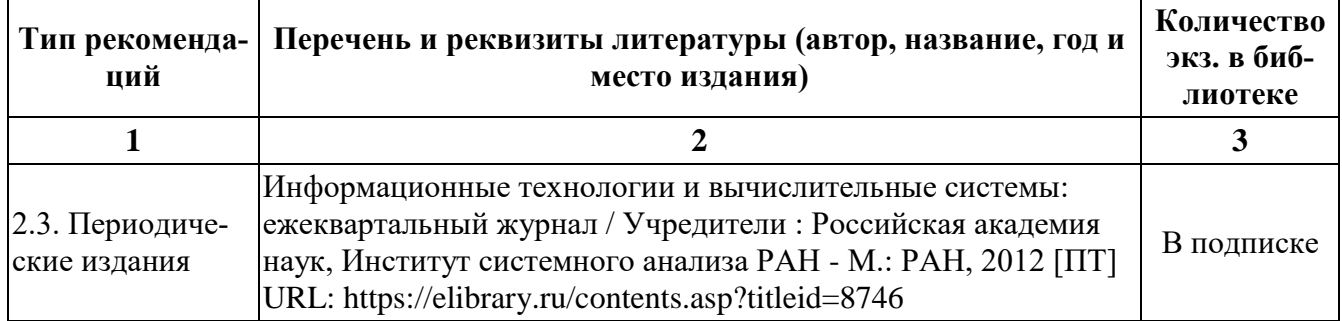

# <span id="page-9-0"></span>**6.2. Перечень ресурсов информационно-телекоммуникационной сети Интернет, необходимых для освоения дисциплины**

Электронный журнал "Информационные технологии и вычислительные системы"- Режим доступа: http://www.jitcs.ru/

Электронный журнал "Информационные процессы" - Режим доступа:<http://www.jip.ru/>

#### **ЭЛЕКТРОННЫЕ ОБРАЗОВАТЕЛЬНЫЕ И ИНФОРМАЦИОННЫЕ РЕСУРСЫ, ДОСТУП К КОТОРЫМ ОБЕСПЕЧИВАЕТСЯ НА ОСНОВАНИИ ПРЯМЫХ ДОГОВОРОВ**

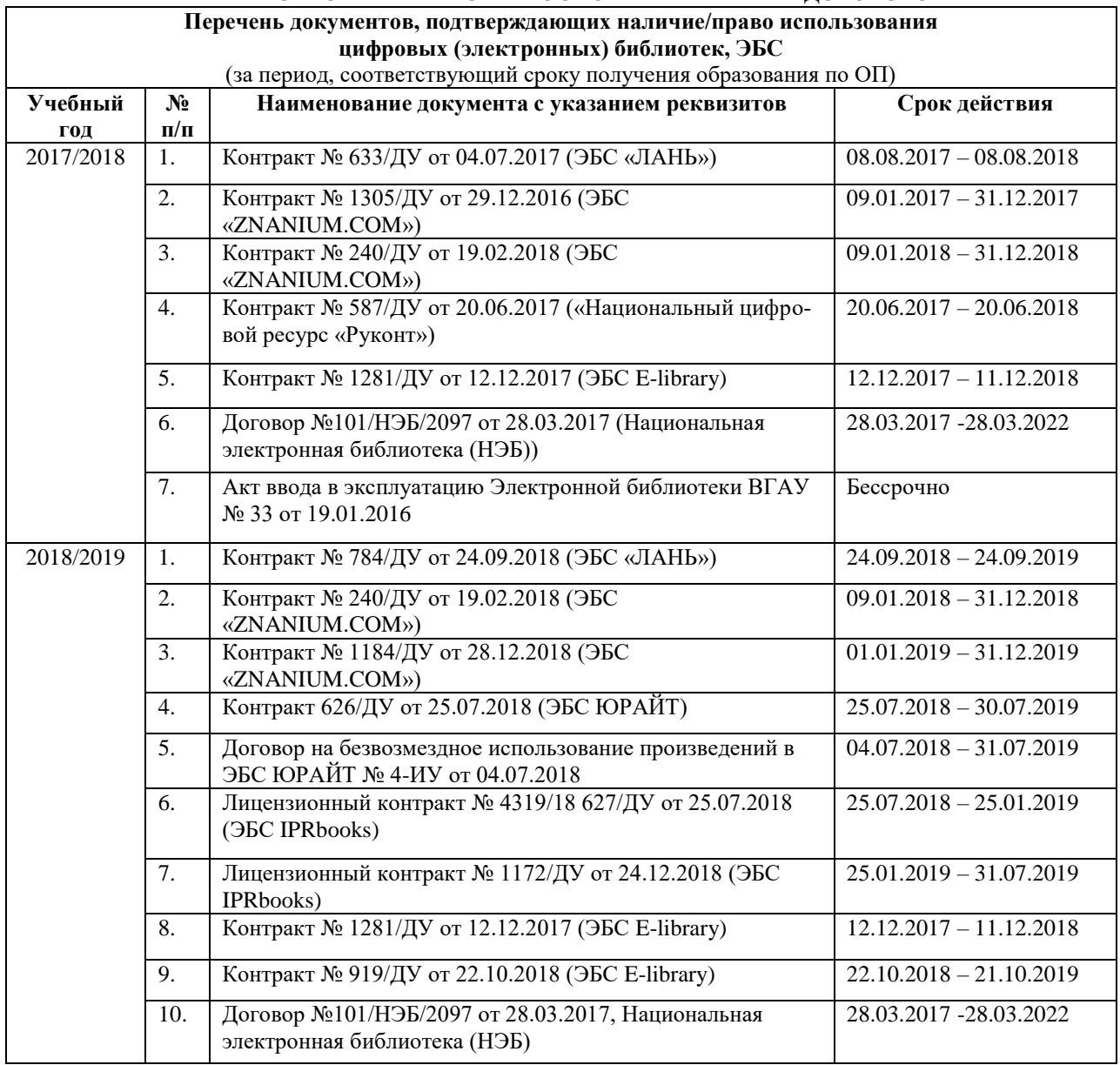

# **Страница 11 из 17**

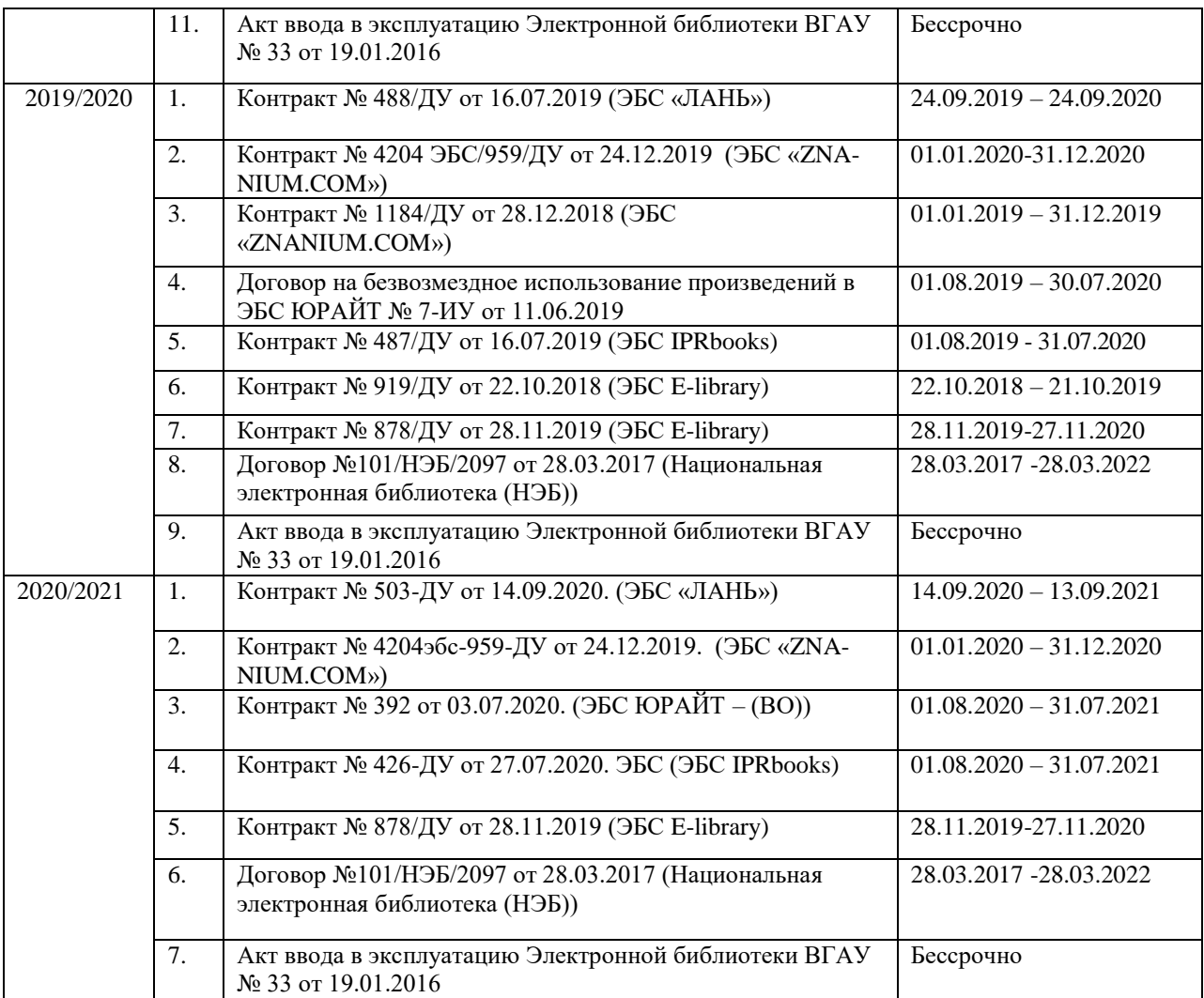

# **6.3. Средства обеспечения освоения дисциплины**

# <span id="page-11-0"></span>**6.3.1. Компьютерные обучающие и контролирующие программы**

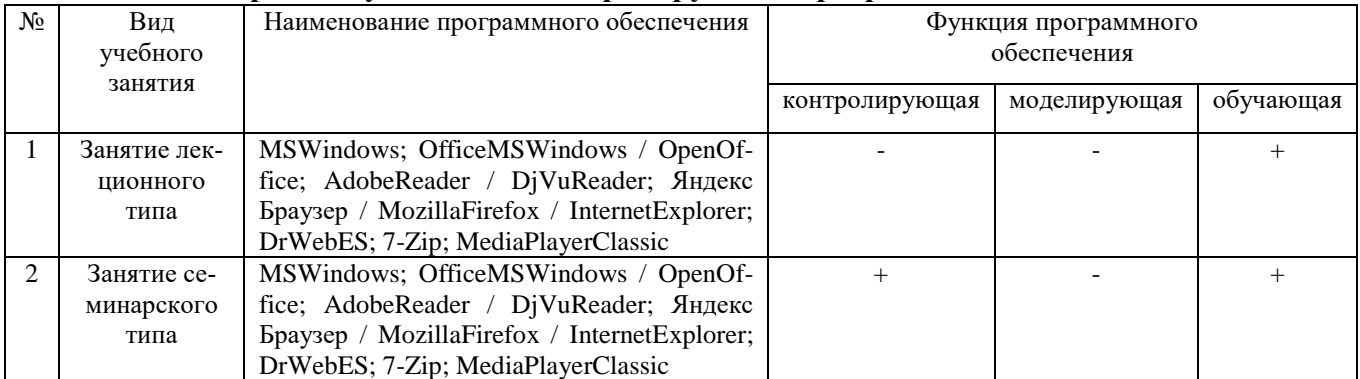

#### **6.3.2. Профессиональные базы данных и информационные системы**

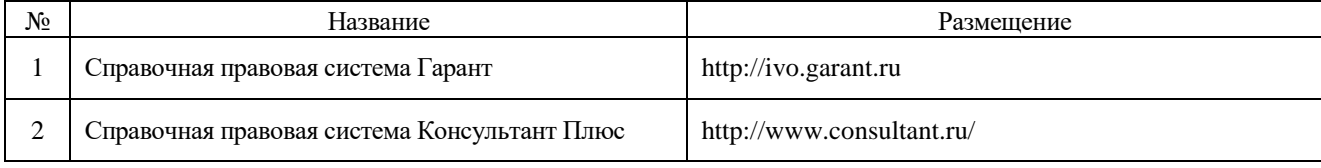

# **6.3.3. Аудио- и видеопособия**

## **6.3.4. Компьютерные презентации учебных курсов**

Весь лекционный курс проиллюстрирован с помощью компьютерных презентаций.

#### **7. Материально-техническое обеспечение дисциплины**

<span id="page-11-1"></span>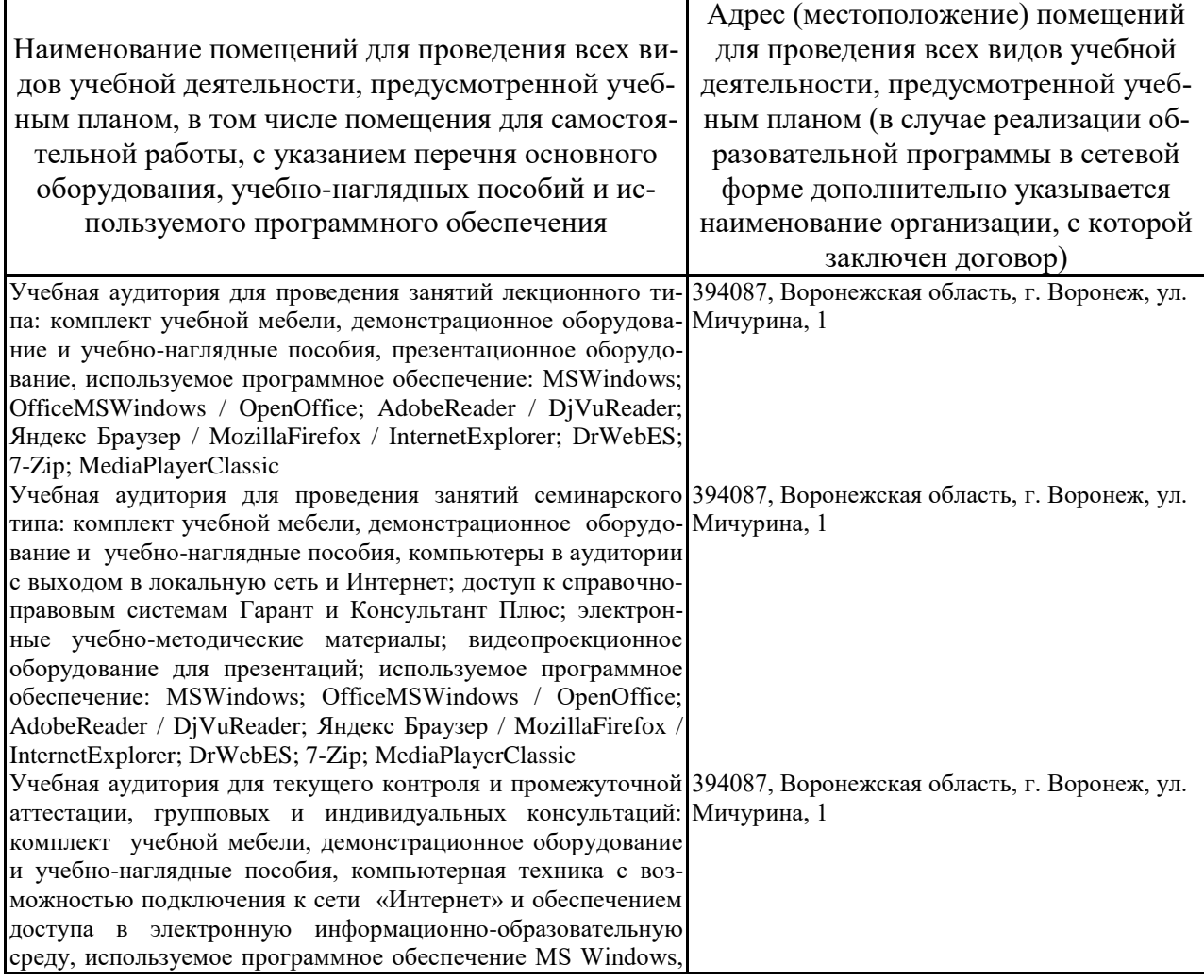

# **Страница 13 из 17**

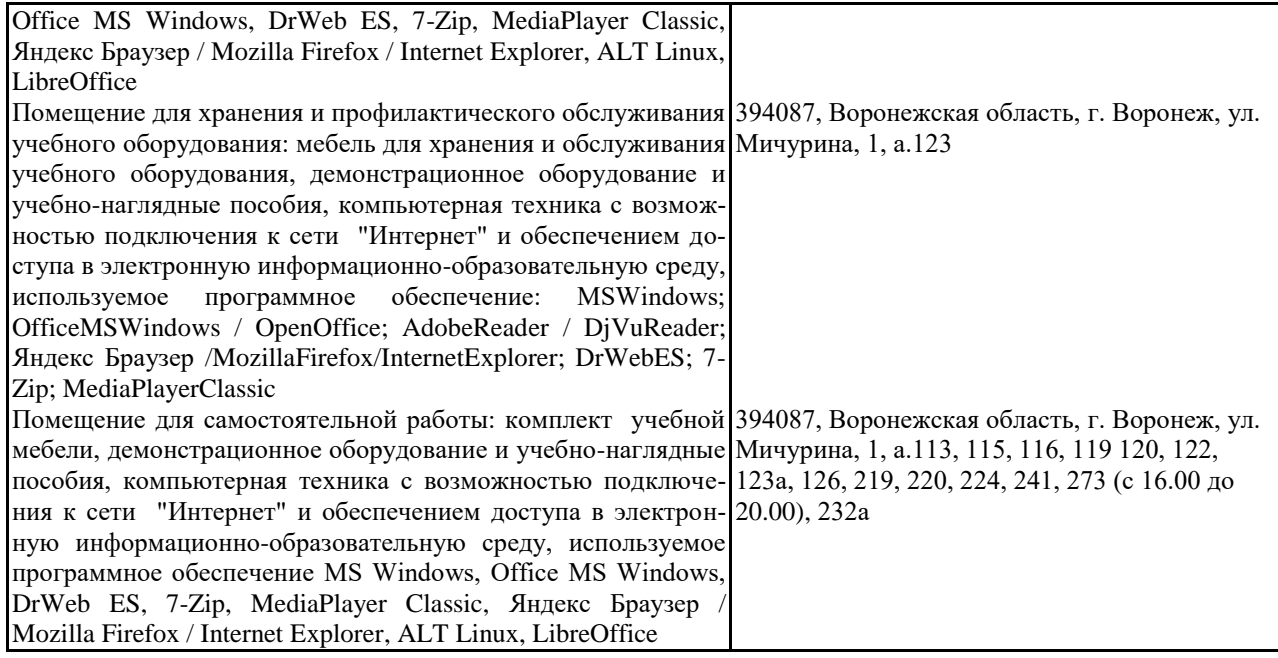

# **8. Междисциплинарные связи**

<span id="page-13-0"></span>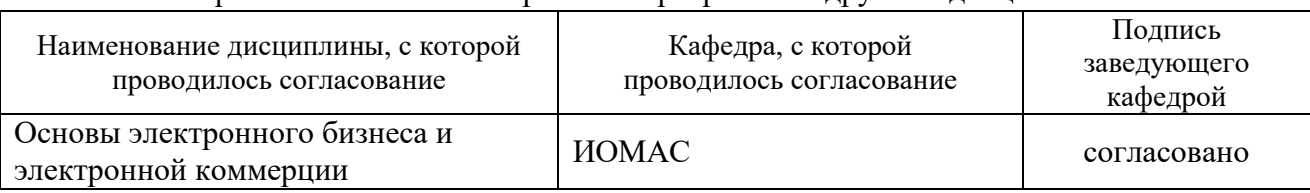

#### Протокол согласования рабочей программы с другими дисциплинами:

# **ЛИСТ ПЕРИОДИЧЕСКИХ ПРОВЕРОК РАБОЧЕЙ ПРОГРАММЫ**

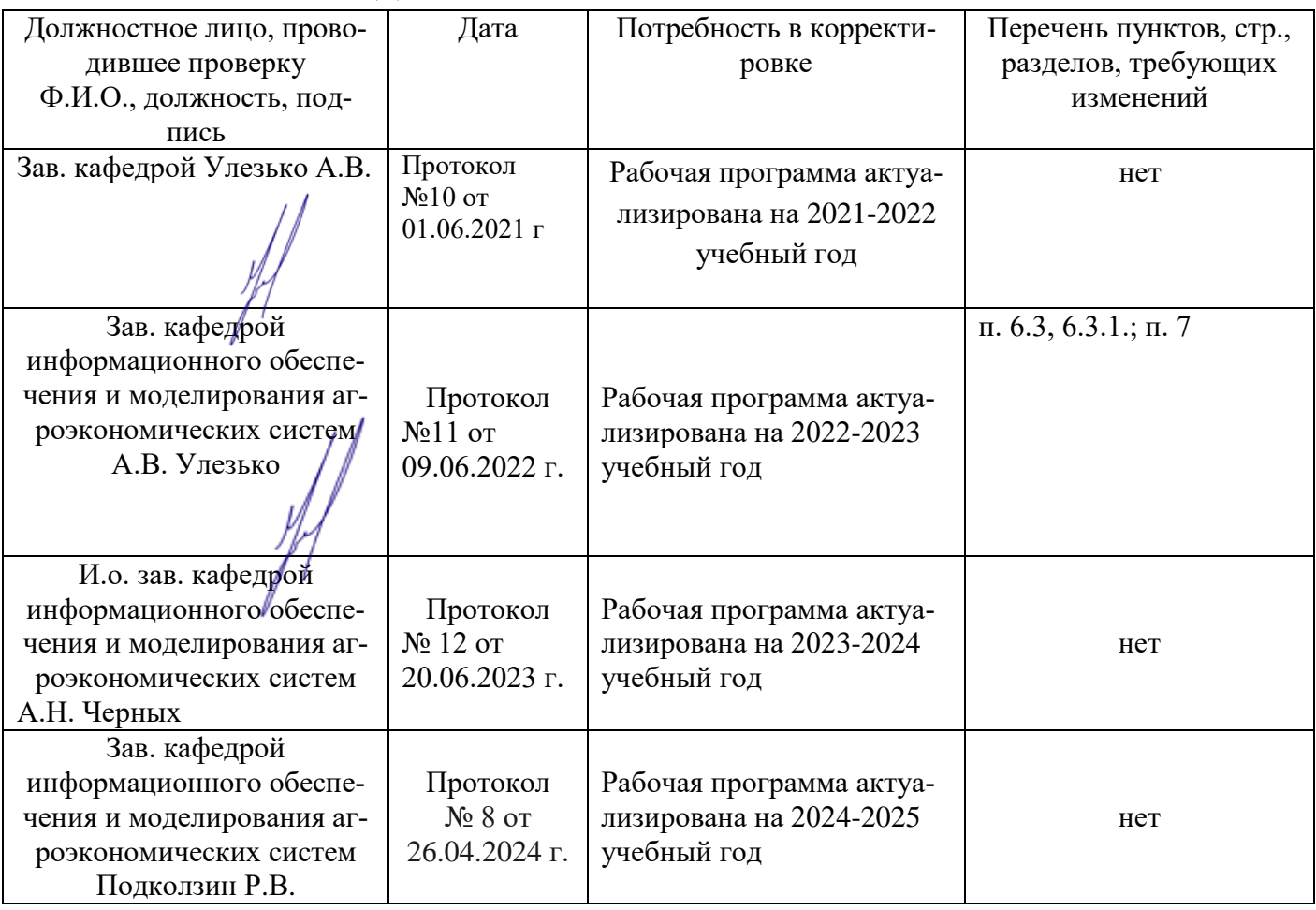

# **Приложение 2**

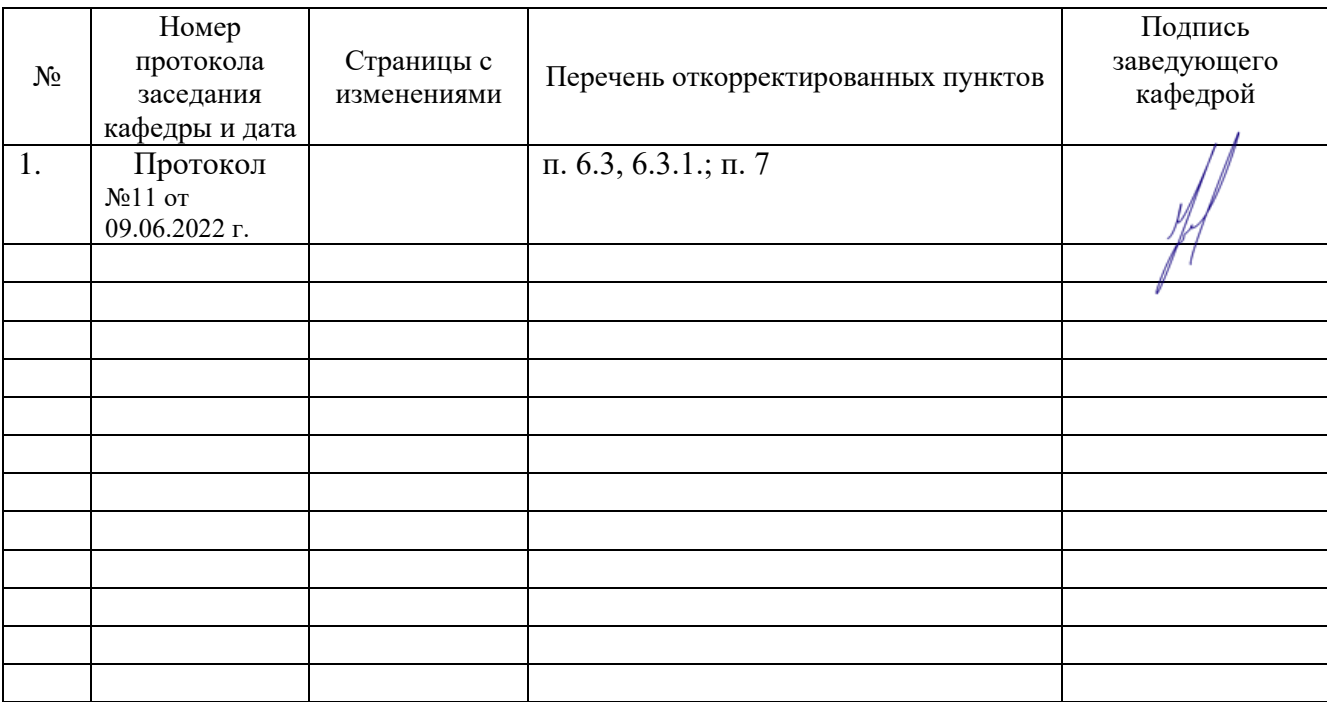

# **ЛИСТ ИЗМЕНЕНИЙ РАБОЧЕЙ ПРОГРАММЫ**

**Страница 17 из 17**